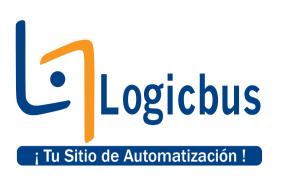

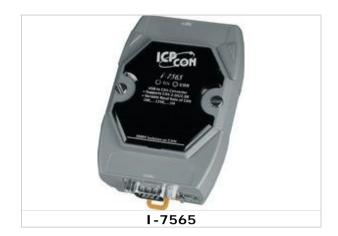

## Introduction

**CAN** (**Controller Area Network**) is a serial bus system especially suited to structure intelligent industry devices networks and build smart automatic control systems. The I-7565 is a cost-efficient device for coupling the CAN-bus to the PC using the standard USB interface. Nowadays the interface is present in every new PC and is supported by the MS-Windows 98, Me, 2000 and XP operating systems. If you establish the connection between the I-7565 and the PC during the runtime of the computer, the PC automatically loads the relevant device driver (hot plug & play).

The following figure shows the application architecture for I-7565 modules. The PC can be the CAN host, monitor or HMI to access/control the CAN device through the CAN network by the I-7565 Converter. This module let you to communicate with CAN devices easily from PC with USB interface.

## Features

- Microprocessor inside with 20MHz
- RoHs Design
- Fully compliant with USB 1.1/2.0(Full Speed)
- Fully compatible with the ISO 11898-2 standard
- No external power supply is required as I-7565 takes it's power from the USB bus
- 82C250 CAN transceiver
- Transmission speed up to 1M bps for CAN and 921.6K bps for USB
- Support both CAN 2.0A and CAN 2.0B
- Built-in jumper to select 120 ohm terminal resister
- Power, data flow and error indicator for CAN and USB
- 1000 frames in CAN received buffer
- Watchdog inside
- Windows 98/ME/2000/XP/Linux drivers support
- Linux driver supported · ·

## info@logicbus.com.mx

www.logicbus.com.mx

## Applications

- Factory Automation
- Building Automation
- Home Automation
- Control System
- Monitor System
- Vehicle Automation

## Utility

- CAN bus Baud rate configuration
- CAN acceptance filter configuration
- CAN2.0A or 2.0B specific selection
- Checksum and Error Response settings
- Easy test to transmit/receive CAN messages

## **CAN Monitor and Datalog Tool**

- It has a CAN message field which can display the receiving CAN messages in Decimal or HEX mode.
- Can display the timestamp of each received CAN message.
- Users can change the display mode, up-down, down-up or stop.
- It can count the number of received CAN messages.
- Data Log : It can save the CAN message as "txt" file.
- Has CAN ID filter function.
- Can send CAN message to CAN BUS according the defined interval time.

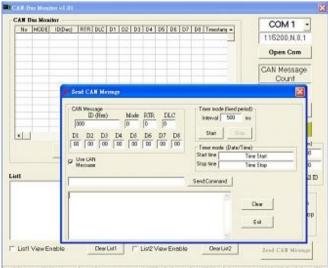

COM 1 115200.n.8.1 incld;CAN managemen/ICPDAS\_CANite&MV7565kde Comvightc) 2005 ICP DAS Co., LTD.

info@logicbus.com.mx

### www.logicbus.com.mx

# **Specifications**

| CAN Controller        | Microprocessor inside with 20MHz                      |
|-----------------------|-------------------------------------------------------|
| CAN Port Channels     | 1                                                     |
| CAN Transceiver       | Philips 82C250                                        |
| CAN Connector         | ISO/IS 11898-2, 9-pin D-sub connector                 |
| CAN Baud Rate         | 10K, 20K, 50K, 100K, 125K, 250K, 500K, 800K and 1Mbps |
| Isolation             | 3000 Vrms on the CAN side                             |
| Terminator Resistor   | Selectable 120 $\Omega$ terminator resistor by jumper |
| Support Protocol      | CAN 2.0A/2.0B                                         |
| Pinouts               | C.I.A. DS-102 (CAN_H = 7, CAN_L = 2, GND = 3)         |
| Receive Buffer        | 1000 data frames                                      |
| Connector             | USB Type B                                            |
| Baud Rate             | 921.6K bps fixed                                      |
| Compatibility         | USB 1.1 and 2.0 standard                              |
| Receive Buffer        | 900 data frames                                       |
| Power Consumption     | 1.5W                                                  |
| LEDs                  | ON LED: Power and Data Flow; ERR LED: Error           |
| Operating Temperature | -25°C to +75°C                                        |
| Storage Temperature   | -40°C to +80°C                                        |
| Humidity              | 5~95% non-condensing                                  |
| Dimensions            | 108mm x 72mm x 35mm (H x W x D)                       |

## Hardware

#### **PIN Assignment** (USB) I-7565 I-7565 ICPcon CAN CAN i-7565 $\bigcirc$ $\bigcirc$ ORUN OERR CE USB to CAN Converter Supports CAN 2.0A/2.0B Variable Baud Rate of CAN 10K,...125K,...1M 5 5 9 C 0 CAN\_High CAN\_High 0 2 CAN\_Low CAN\_Low 1 **3000V** Isolation on CAN $\bigcirc$ 0 (CAN) ΠΠ THIT

info@logicbus.com.mx

www.logicbus.com.mx

# Internal I/O Structure

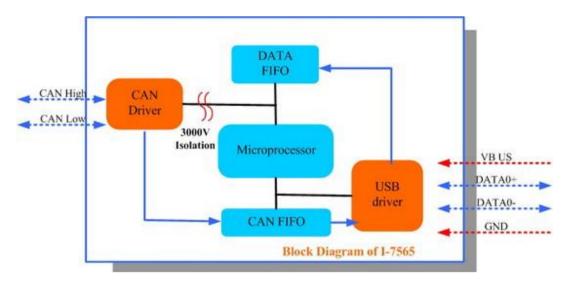

# Wire Connection

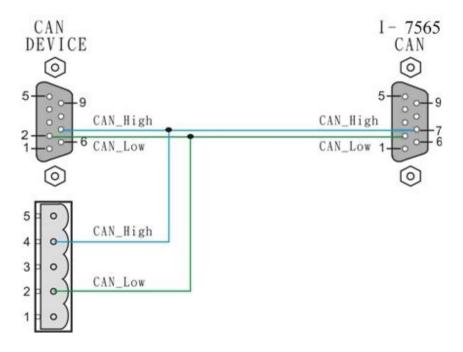

info@logicbus.com.mx

www.logicbus.com.mx